#### **Quality Criteria Verification Executive Summary For QCV, Stage Rollout, DMSU and EGI internal**

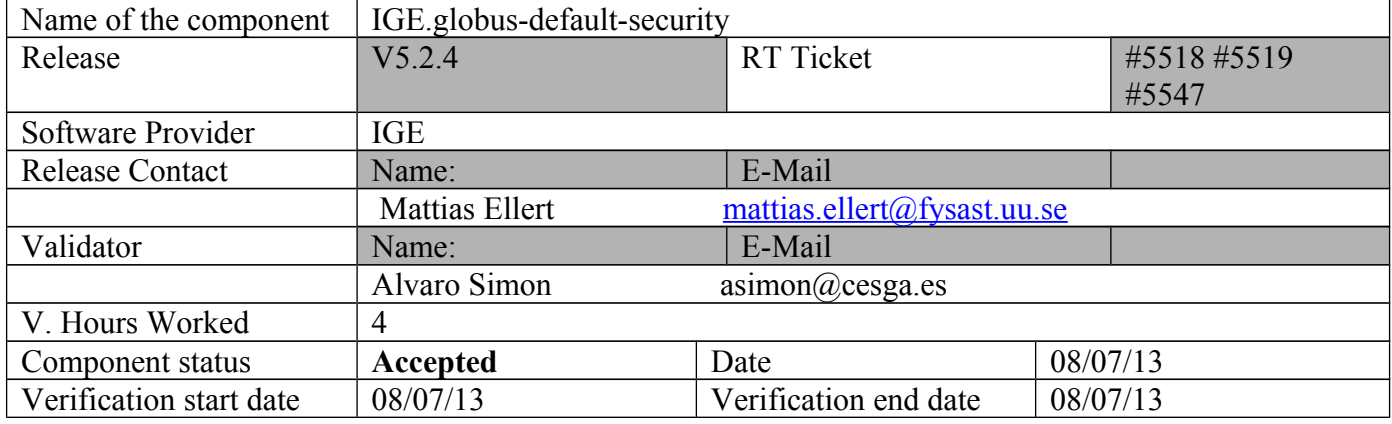

### **Summary:**

**No issues found during the verification process.**

#### **GGUS Tickets: None**

#### **Summary of Quality Criteria verification**:

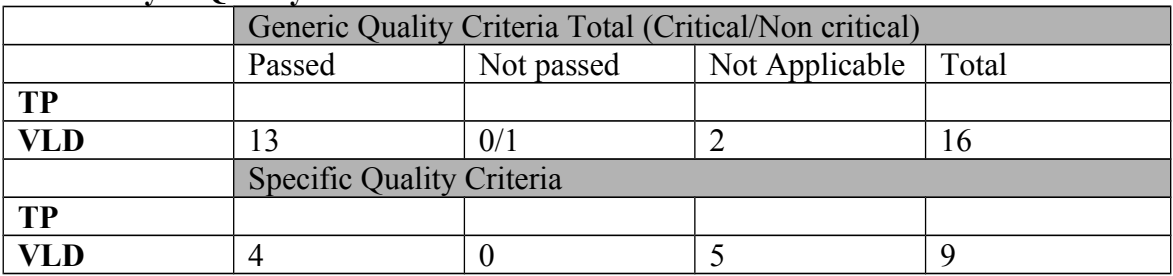

## **Quality Criteria verification cheatsheet:**

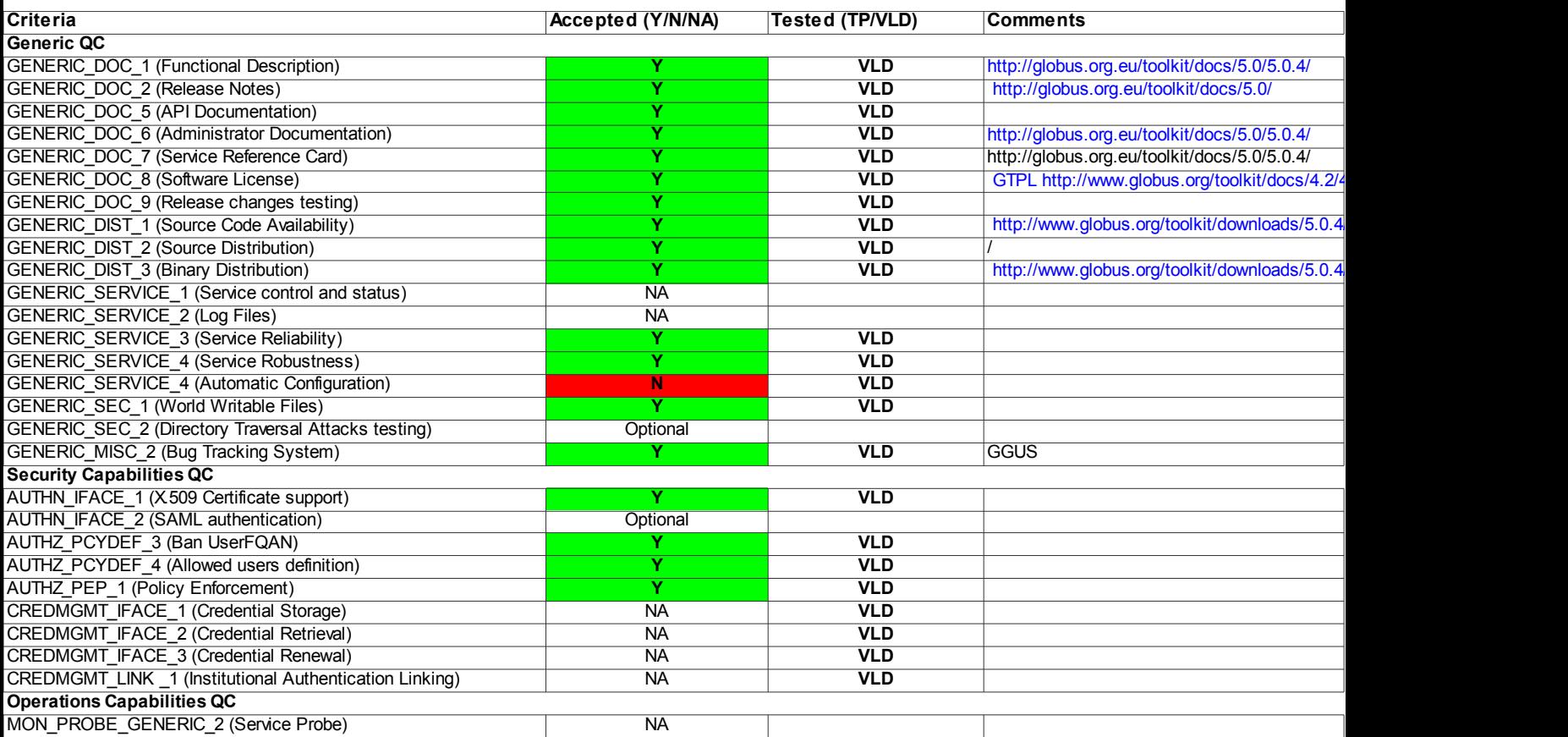

#### **Validator comments:**

Installation ============= OS: debian6 # apt-get install ige-meta-globus-default-security # apt-get install fetch-crl OS: SL5 # yum install ige-meta-globus-default-security # yum install fetch-crl OS: SL6 # yum install ige-meta-globus-default-security # yum install fetch-crl

Dependencies Resolved

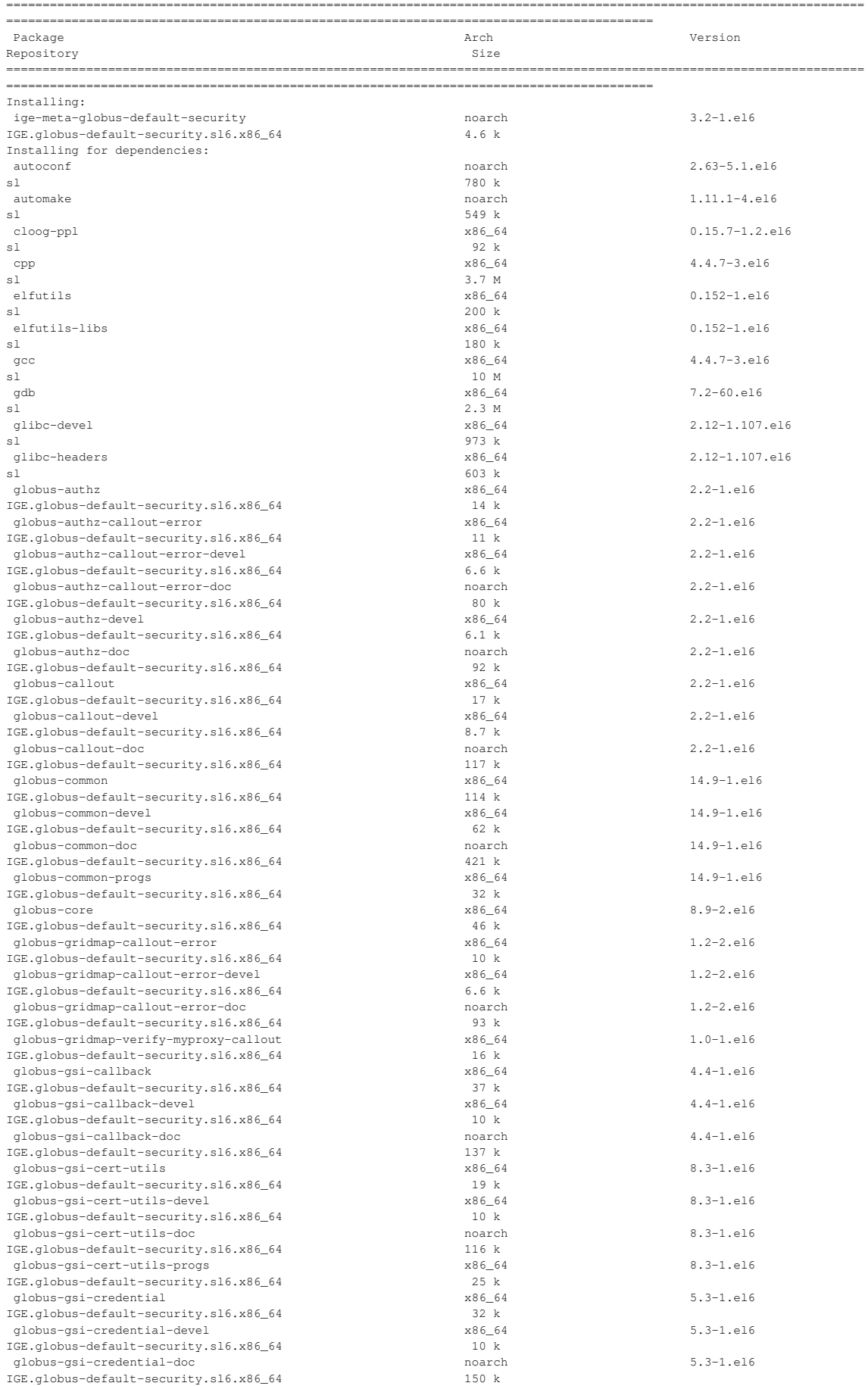

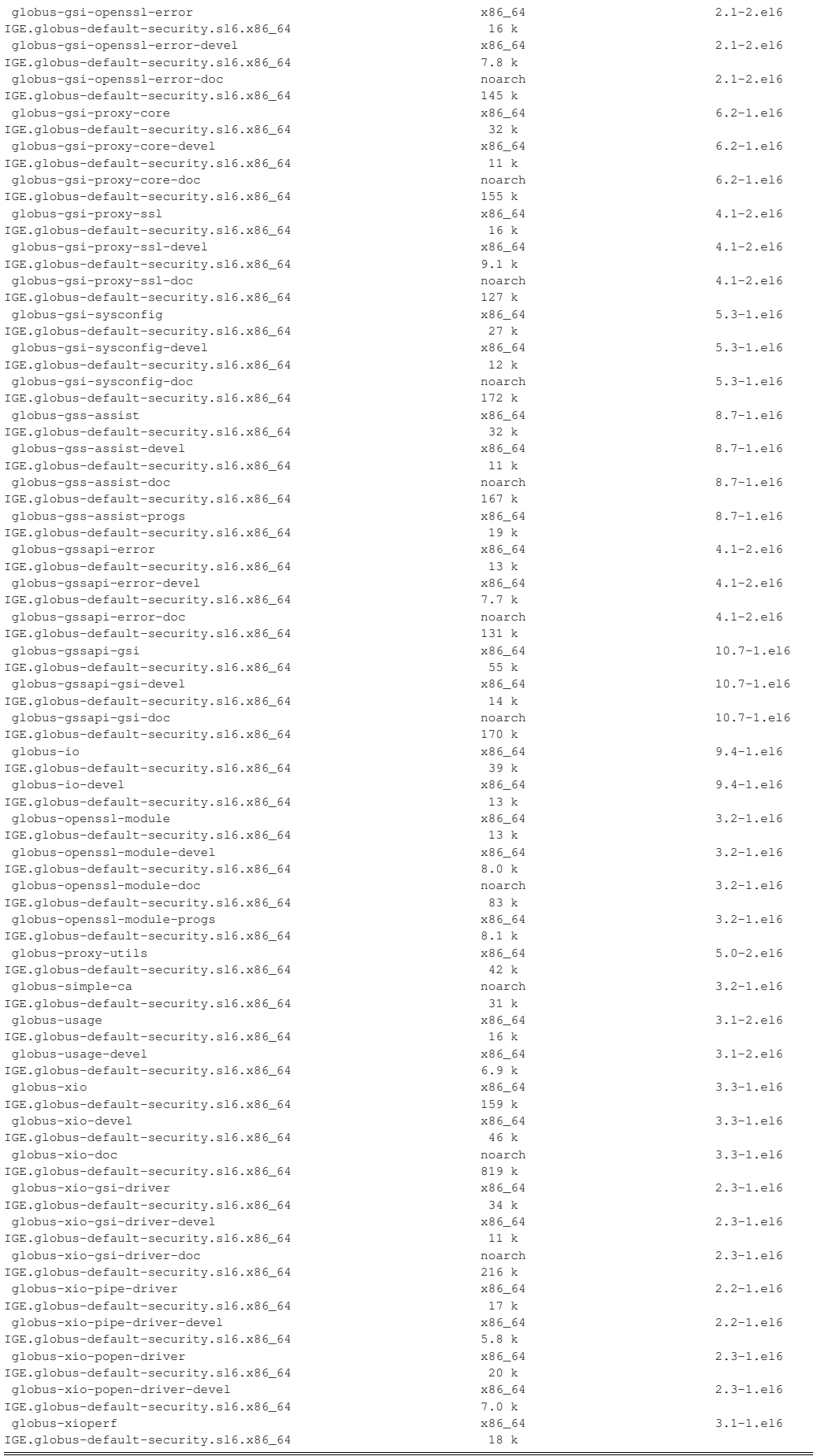

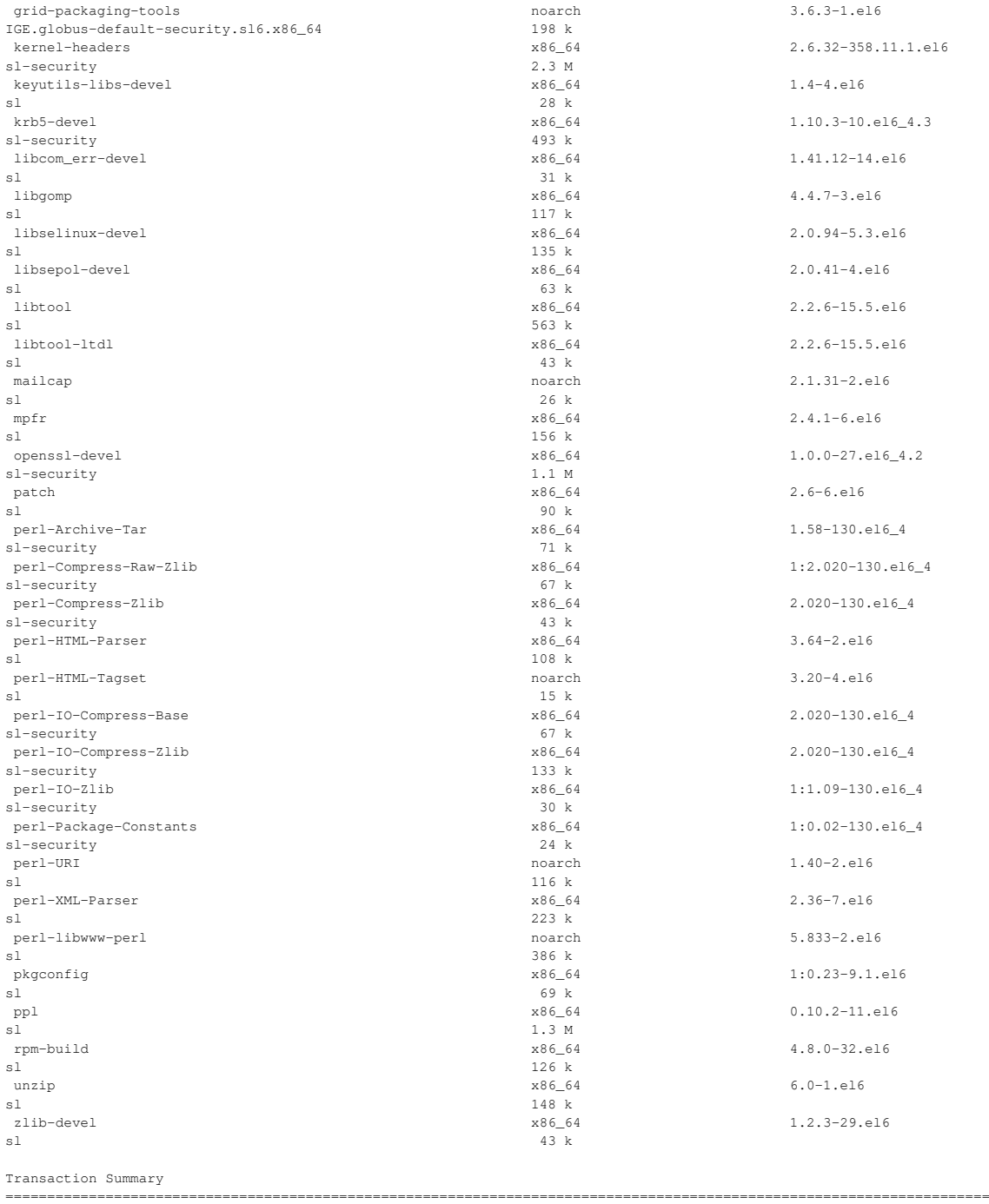

=========================================================================================

Install 113 Package(s)

Checking if X509\_USER\_PROXY is set... no

Testing # export X509\_CERT\_DIR=/etc/grid-security/certificates # /usr/bin/openssl x509 -hash -noout < /etc/grid-security/certificates/pkIRISGrid.pem cd536adc # /usr/sbin/fetch-crl -r 20 -a 24 # grid-cert-diagnostics Checking Environment Variables ============================== Checking if HOME is set... /root Checking if GLOBUS\_LOCATION is set... no Checking for default GLOBUS\_LOCATION... /usr Checking if X509\_CERT\_DIR is set... /etc/grid-security/certificates Checking if X509\_USER\_CERT is set... no Checking if X509\_USER\_KEY is set... no

Checking if GRIDMAP is set... no

Checking Security Directories ======================= Determining trusted cert path... /etc/grid-security/certificates Checking for cog.properties... not found Checking for default gridmap location... /etc/grid-security/grid-mapfile Checking if default gridmap exists... failed globus\_sysconfig: File does not exist: /etc/grid-security/grid-mapfile is not a valid file Checking trusted certificates... ================================ Getting trusted certificate list... Checking CA file /etc/grid-security/certificates/d0b701c0.0... ok Checking that certificate hash matches filename... failed CA hash 'ff430c7f.0' does not match CA filename Checking CA file /etc/grid-security/certificates/56084620.0... ok Checking that certificate hash matches filename... ok Checking CA certificate name for 56084620.0...ok (/DC=me/DC=ac/DC=MREN/CN=MREN-CA) Checking if signing policy exists for 56084620.0... ok Verifying certificate chain for 56084620.0... ok Checking CA file /etc/grid-security/certificates/fc1898ec.0... ok Checking that certificate hash matches filename... failed ... ... # grid-cert-diagnostics -p \$ grid-cert-diagnostics -p Checking Environment Variables ============================== Checking if HOME is set... /home/asimon Checking if GLOBUS\_LOCATION is set... no Checking for default GLOBUS\_LOCATION... /usr Checking if X509\_CERT\_DIR is set... no Checking if X509\_USER\_CERT is set... no Checking if X509\_USER\_KEY is set... no Checking if X509\_USER\_PROXY is set... no Checking if GRIDMAP is set... no Checking Security Directories ======================= Determining trusted cert path... /etc/grid-security/certificates Checking for cog.properties... not found Checking for default gridmap location... /home/asimon/.gridmap Checking if default gridmap exists... failed globus\_sysconfig: File does not exist: /home/asimon/.gridmap is not a valid file Checking Default Credentials ============================ Determining certificate and key file names... ok Certificate Path: "/home/asimon/.globus/usercert.pem" Key Path: "/home/asimon/.globus/userkey.pem" Reading certificate... ok Reading private key... Enter GRID pass phrase for this identity: ok Checking Certificate Subject... "/DC=es/DC=irisgrid/O=cesga/CN=alvarosimon" Checking cert... ok Checking key... ok Checking that certificate contains an RSA key... ok Checking that private key is an RSA key... ok Checking that public and private keys have the same modulus... ok Checking certificate trust chain... ok Checking if subject is in gridmap... error parsing gridmap /home/asimon/.gridmap Checking trusted certificates... ================================ Getting trusted certificate list... Checking CA file /etc/grid-security/certificates/d0b701c0.0... ok Checking that certificate hash matches filename... failed CA hash 'ff430c7f.0' does not match CA filename Checking CA file /etc/grid-security/certificates/56084620.0... ok Checking that certificate hash matches filename... ok ... ... \$ grid-proxy-init Your identity: /DC=es/DC=irisgrid/O=cesga/CN=alvarosimon Enter GRID pass phrase for this identity: Creating proxy ..................................... Done Your proxy is valid until: Mon Jul 8 22:46:43 2013 \$ grid-cert-info -sd -ed

Dec 3 13:31:00 2012 GMT

Dec 3 13:31:00 2013 GMT

\$ grid-cert-info -subject /DC=es/DC=irisgrid/O=cesga/CN=alvarosimon

\$ grid-cert-info -subject -rfc2253 CN=alvarosimon,O=cesga,DC=irisgrid,DC=es N**ot applicable Quality Criteria**

# **Specific Functional Tests to be repeated in SR:**

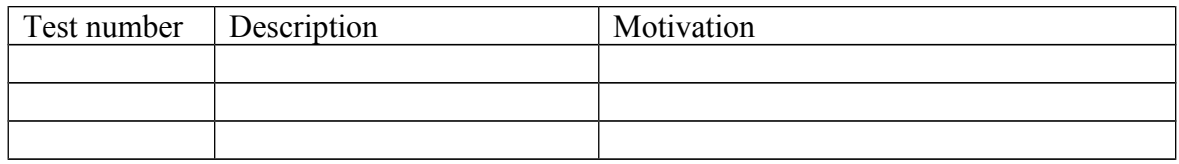

### **Specific Non-functional tests (Scalability, etc…) to be repeated in SR:**

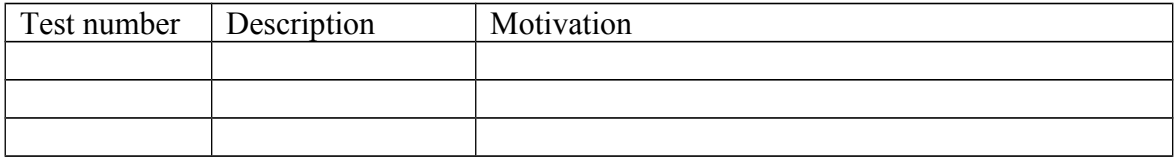

## **Comments for UMD QC definition (TSA2.2):**

- Review criteria xxxx
- Add criteria xxxx

# **Comments for SR (TSA1.3):**

## **Comments for DMSU (TSA2.5):**

**Comments for TP:**